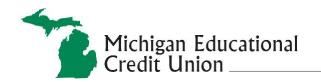

"Providing quality, comprehensive cost effective financial services"

## **Close Membership Worksheet**

| Member #:                                                                                               |                                                                                                    |
|----------------------------------------------------------------------------------------------------|----------------------------------------------------------------------------------------------------|
| ** Please provide current address to forward t                                                          | final statements and yearend tax documents **                                                                                                    |
| Names:                                                                                                  | •                                                                                                    |
| Current Address:                                                                                        |                                                                                                    |
| Account Numbers:                                                                                        |                                                                                                    |
| Share Savings:                                                                                          | Other:                                                                                                    |
| Share Draft:                                                                                            |                                                                                                    |
| Credit Card:                                                                                            |                                                                                                    |
| Reason for closing membership:  Primary Members Signature:                                              |                                                                                                    |
| Joint Owner Signature:                                                                                  |                                                                                                    |
|                                                                                                    | who wish to reopen Membership in the future**                                                                                                    |
|                                                                                                    | NAL USE ONLY                                                                                                    |
| ☐ Change from Member to Non-Member☐ Click <b>Enrollment</b> in RM and "Inactivate"☐ Enrollment☐ Banking | <ul> <li>Click Mobile in RM and "Deregister"</li> <li>Charge \$5 Closing Fee (if applicable)</li> <li>Close all accounts</li> <li>Hotcard ATM/Debit cards (DO NOT DELETE)</li> </ul> |
| Bill Payment                                                                                            | Credit Cards- send e-mail to close                                                                                                    |
| ☐ Click <b>Personal</b> in RM ☐ Change Sign on ID Status to "FI-Disabled"                               | <ul><li>☐ Delete all Agreements</li><li>☐ Close Checking on Alloya</li></ul>                                                                                                    |
| Add note in RM "Closed Membership"                                                                      |                                                                                                    |

 $www.michedcu.org \bullet general@michedcu.org$